# **XIII JORNADES D'EDUCACIÓ MATEMÀTICA DE LA COMUNITAT VALENCIANA**

# **INNOVACIÓ I TECNOLOGIA EN EDUCACIÓ MATEMÀTICA**

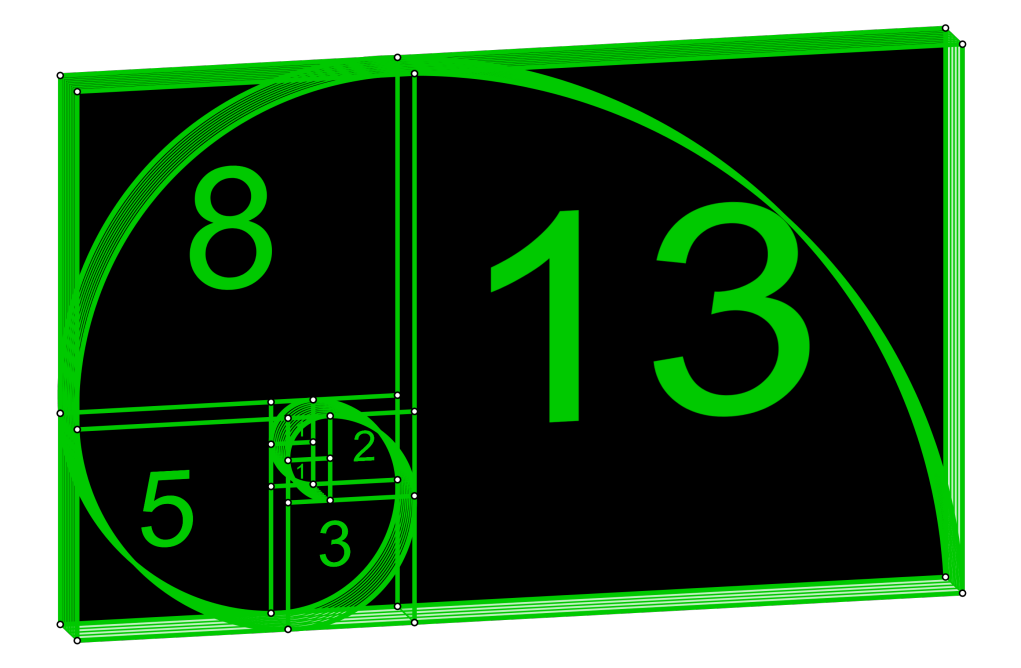

Alacant, 19-20 d'octubre de 2018

Universitat d'Alacant

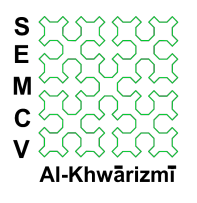

**Societat** d'Educació Matemàtica de la Comunitat Valenciana

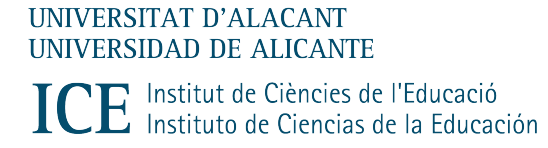

### **COMITÉ EDITOR- MAQUETACIÓ**

José Aurelio Pina Romero (SEMCV) Fernando Arenas Planelles (SEMCV) Òscar Forner Gumbau (SEMCV) Julia Muñoz Martínez (SEMCV)

#### **COMITÉ ORGANITZADOR**

Fernando Arenas Planelles (SEMCV) Òscar Forner Gumbau (SEMCV) José Aurelio Pina Romero (SEMCV) Ferran Verdú Monllor (UA) José Antonio Mora Sánchez (SEMCV)

#### **COMITÉ CIENTÍFIC**

Fernando Arenas Planelles (SEMCV) Òscar Forner Gumbau (SEMCV) María García Monera (SEMCV) Amparo Monedero Mira (SEMCV)

#### **COMITÉ TÈCNIC**

Dissent del cartell: José Fernando Juan García Pàgina web: Juan Fernando López Villaescusa Plataforma d'inscripció: Juan Manuel Couchoud Pérez

#### **REVISIÓ DEL TEXT**

Maria Teresa Navarro Moncho

#### **ISBN:** 978-84-09-14773-1

Primera edició: setembre de 2019

Editor: Institut de Ciències de l'Educació (ICE) de la Universitat d'Alacant

Qualsevol forma de reproducció, distribució, comunicació pública o transformació d'aquesta obra només pot ser realitzada amb l'autorització del seus titulats, llevat de les excepcions previstes per la llei. Adreceu-vos a CEDRO(Centro Españaol de Derechos Reprográficos, www.cedro.org) si necessiteu fotocopiar o escanejar algun fragment d'aquesta obra.

**NOTA EDITORIAL:** Les opinions i continguts dels textos publicats en aquesta obra són de responsabilitat exclusiva dels autors.

# **COL·LABORADORS**

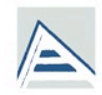

# Universitat d'Alacant Universidad de Alicante

Departament de Matemàtica Aplicada Departamento de Matemática Aplicada

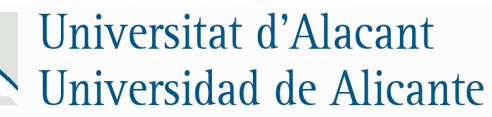

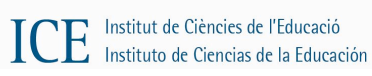

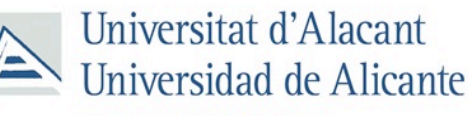

Departament de Matemàtiques Departamento de Matemáticas

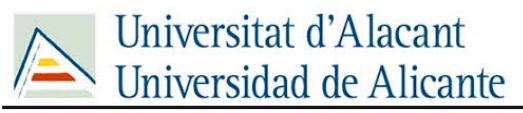

Departament d'Innovació i Formació Didàctica Departamento de Innovación y Formación Didáctica

MOURT PERO SANET

A J U N T A M E N T D E **SANT VICENT DEL RASPEIG** 

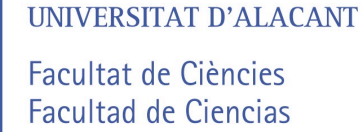

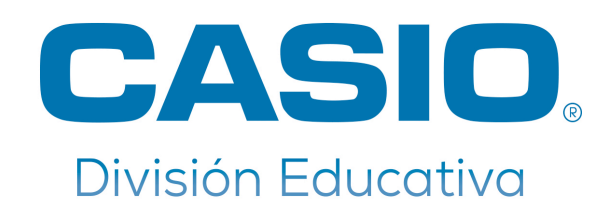

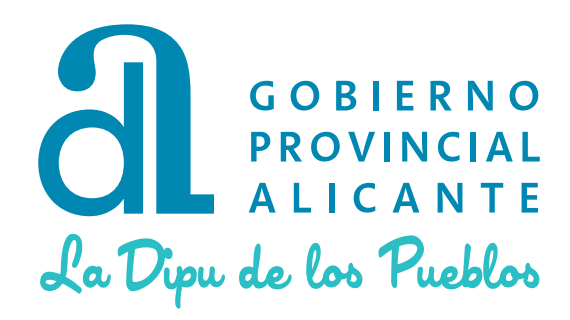

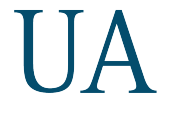

**UNIVERSITAT D'ALACANT** UNIVERSIDAD DE ALICANTE Institut de Ciències de l'Educació Instituto de Ciencias de la Educación

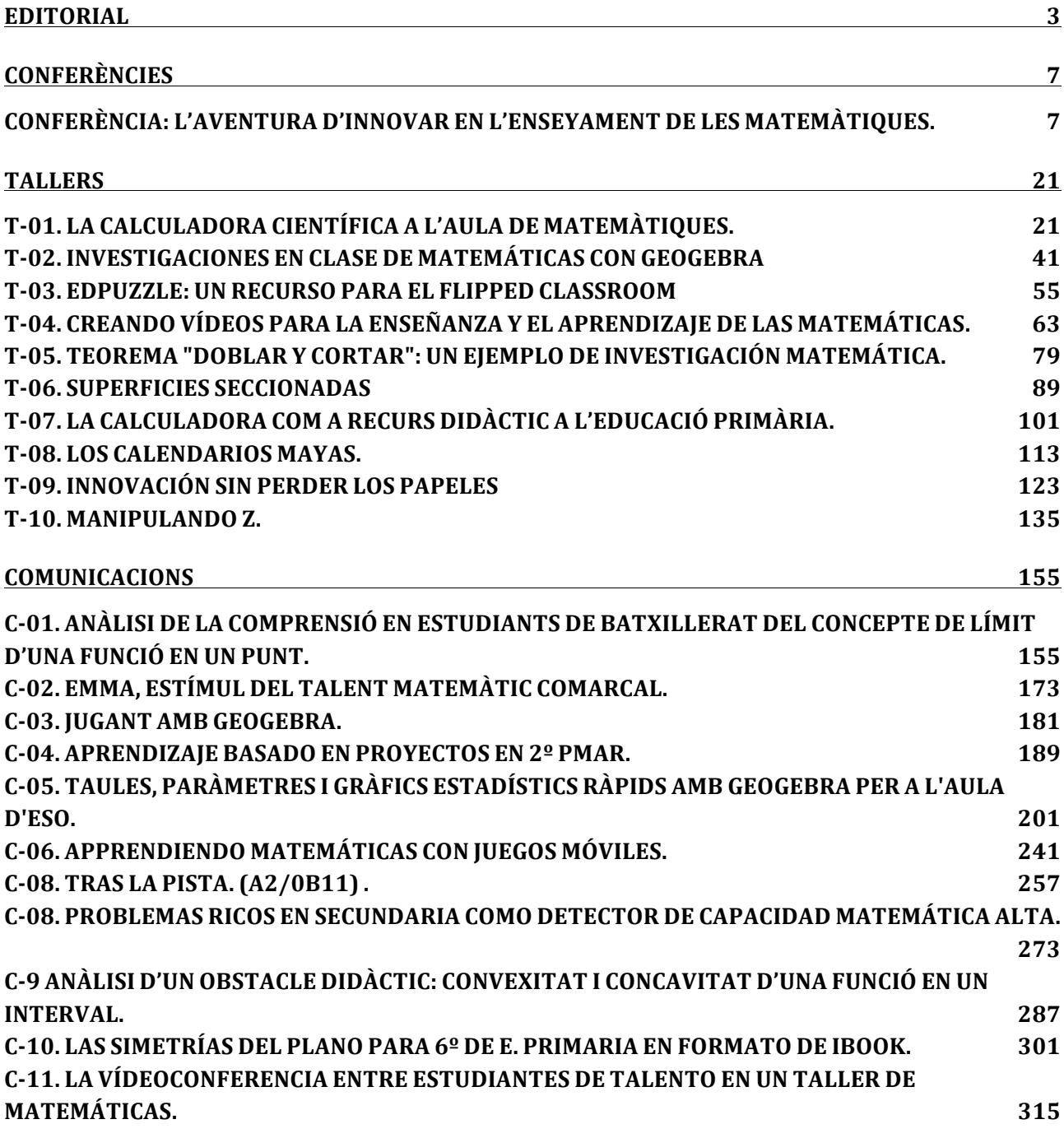

# **T-03. EDPUZZLE: UN RECURSO PARA EL FLIPPED CLASSROOM**

José Aurelio Pina Romero

IES Gaia (Sant Vicent del Raspeig) – apina@institutogaia.es

www.pinae.es

## **Modalitat:** Taller

Nivell educatiu: Primària, Secundaria, Batxillerat, Universitat.

**Paraules clau:** Flipped Classroom, classe invertida, Edpuzzle, aprenentatge centrat en l'alumne.

## **Resum:**

La societat actual ha experimentat l'avanç de les noves tecnologies; en entorns educatius existeixen ferramentes digitals que han desenvolupat noves necessitats educatives, i que porta a utilitzar altres metodologies d'aprenentatge centrades en l'alumne. 

Una d'aquetes metodologies s'anomena *Flippel Classroom* (Classe invertida), que combina la instrucció directa amb aprenentatge actiu basat en teories constructivistes. Així la instrucció directa es produeix mitjançant vídeo lliçons que l'alumne visualitza a casa, i que permet, a classe, realitzar activitats en grups amb el professor de guia i millorar l'atenció personalitzada als alumnes.

Doncs, en aquesta taller, treballarem amb una ferramenta (Edpuzzle) que permet desenvolupar aquesta metodologia.

# **INTRODUCCIÓ**

L'Espai Europeu d'Educació Superior (EEES) ha suposat canvis en les metodologies d'ensenyament-aprenentatge, s'ha evolucionat a nous models on els alumnes són protagonistes actius. Aplicar aquestes metodologies porta la creació de nous entorns d'aprenentatge i de nous materials i recursos educatius. L'ús de vídeos a les classes té un impacte positiu en el procés d'aprenentatge, avalat en nombrosos articles (Green, PinderGrover & Millunchick, 2012; Lloyd & Robertson, 2012; Morris & Chikwa, 2013).

Donat que la societat ha experimentat l'avanc de les noves tecnologies; en entorns educatius existeixen ferramentes digitals que han desenvolupat noves necessitats educatives, i que porta a utilitzar altres metodologies d'aprenentatge centrades en l'alumne. Una d'aquestes metodologies s'anomena *Flippel Classroom* (Classe invertida), que combina la instrucció directa amb aprenentatge actiu basat en teories constructivistes. L'alumne visualitza a casa lliçons, i que permet, a classe, realitzar activitats amb el professor de guia i per tant millora l'atenció personalitzada als alumnes. Una de les ferramentes que permet portar aquesta metodologia endavant es Edpuzzle, que permet editar un vídeo, ja siga propi o de d'altres fonts (Youtobe, Vimeo, Khan Academy, TED Talks, National Geographic, Veritasium, Numberphile. Crash Course).

## **APLICACIÓ**

Edpuzzle es una plicació web gratuïta que permet la creació de vídeoqüestionaris d'avaluació. El professor pot crear concursos en l'aula on els alumnes han de veure vídeos dins de la metodologia Flipped Classroom, que servisquen de base dels continguts. Els alumnes veuen els vídeos i contesten a una sèrie de preguntes inserides en el mitjà. Després el professor pot veure les estadístiques proporcionades per la plataforma per a avaluar l'aprenentatge dels alumnes. A més a més, el professor pot editar vídeos o crear els seus propis per tal d'adaptar-los a les necessitats del seu alumnat, Tanmateix por incorporar

clips de veu, be siguen gravats per ella mateix o no, preguntes de resposta única, de múltiple elecció, així com un comentari explicatiu o que continga l'enllaç per a accedir a un blog extern que el professor considere interessant.

Per a crear els vídeos és necessari que el professor es registre en una web, podrà crear questionaris nous o podrà disposar diversos recursos. Una vegada que ha creat el vídeo-qüestionari ofereix als alumnes un enllaç que els permet accedir al contingut en una altra pàgina web o els pots publicar en diverses plataformes educatives de blended learning (aprenentatge semipresencial) que combina el treball presencial (en aula), i el treball en línia on l'alumne pot controlar alguns factor com son el lloc, moment i espai de treball.

Creada per un grup de professors a Barcelona.

#### **FUNCIONAMENT**

Per a començar a utilitzar EDpuzzle hi ha que accedir a la pàgina del projecte, https://edpuzzle.com/ i seguir els enllaços proporcionats per a ingressar en l'aplicació amb el rol de professor. Accedirem a un quadre de diàleg on es sol·licita el nom d'usuari, corru electrònic i contrasenya que es van utilitzar per a registrar-se. Una 

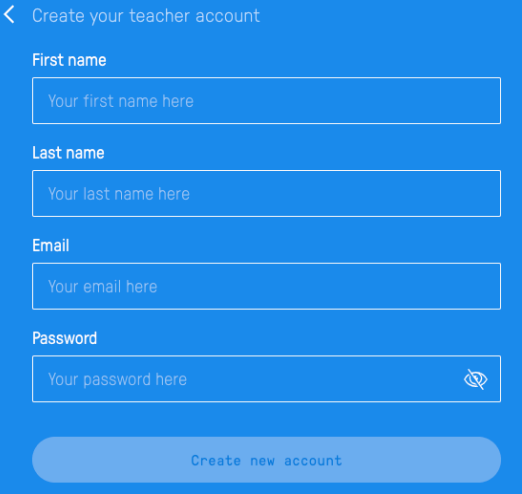

vegada confirmes el teu correu, podràs accedir al teu perfil de professor i personalitzar-lo.

Abans de crear lliçons, recomanen crear les classes on vas a aplicar aquesta ferramenta, pots crea-les manualment o importar-les de *google classroom.* 

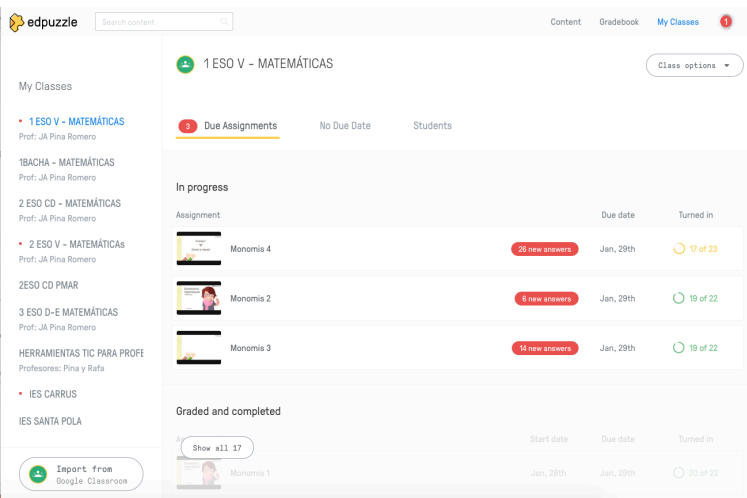

La creació de una lliçó es senzill, primer has de seleccionar un vídeo que servirà de base per la creació de la lliçó. Una vegada selecciones el vídeo, aquest apareix a la secció *My contents*, i ja es podrà editar-lo. Si polses un clic en qualsevol vídeo et 

condueix a la finestra d'edició. Des d'aqueta es poden realitzar les accions: retallar el vídeo, gravar una pista d'àudio que substituïa l'original, ficar una nota de veu, i afegir un qüestionari amb diverses tipus de preguntes (desenvolupament, elecció múltiple i comentaris).

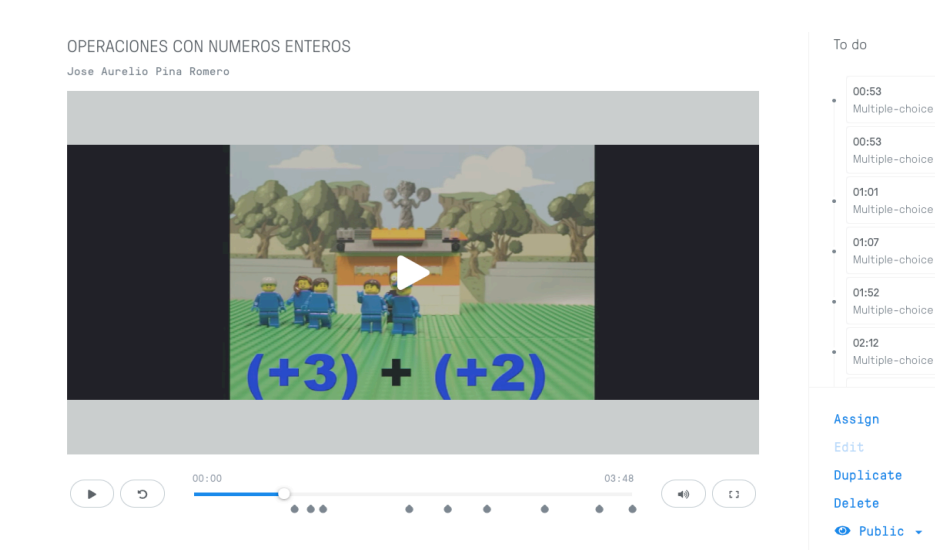

A la secció *My contents* pots classificar els teus continguts per cursos i blocs temàtics, per tal de fer-lo servir al següent curs acadèmic. A més a més, pots crear projectes(Student project), on els alumnes poden utilitzar l'aplicació i crear els seus lliçons.

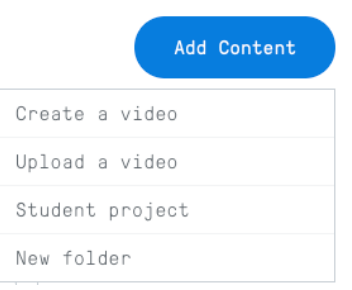

Per tal de crear un vídeo pots fer-ho de dos formes: cercant un vídeo o des de *my content* fent un clic en *Add content: creat a vídeo.* En la part superior de la següent imatge pots veure escrit en text les quatre accions que hem descrit abans. Un d'elles, *quizzes*, es la que emprarem per crear preguntes.

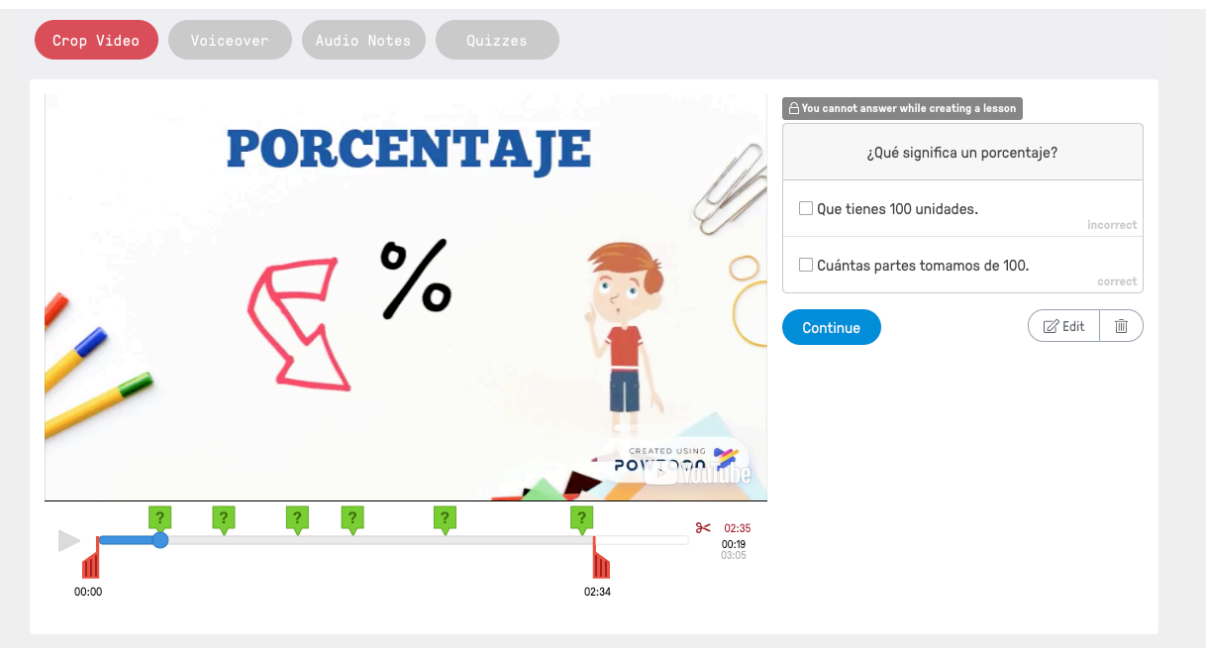

Després de finalitzar el procés d'edició, Edpuzzle ens proporciona les dades necessàries per assignar-lo en una de les classes que has creat o compartir-lo mitjançant un enllaç o el còdic html per tal de ficar-lo als entorns que consideres oportú: moodle, blog, etc...

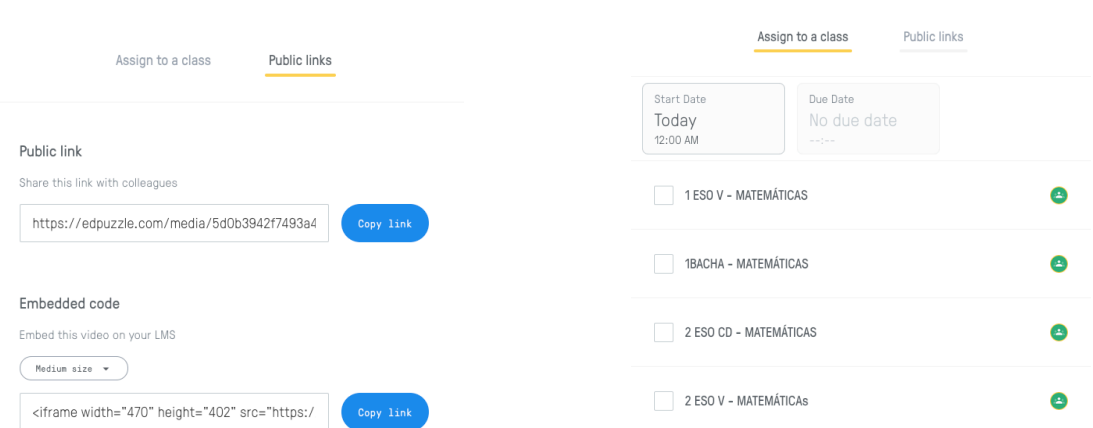

Edpuzzle disposa d'un llibre de qualificacions (*Gradebook*) on es poden visionar les notes de tots els alumnes i comprovar d'un cop l'evolució global de qualsevol alumne. Tanmateix, pots veure l'evolució personal de cada alumne: on falla, quantes vegades ha visionat el vídeo, quins preguntes no ha contestat, etc.. I per tant pots personalitzar el seu aprenentatge.

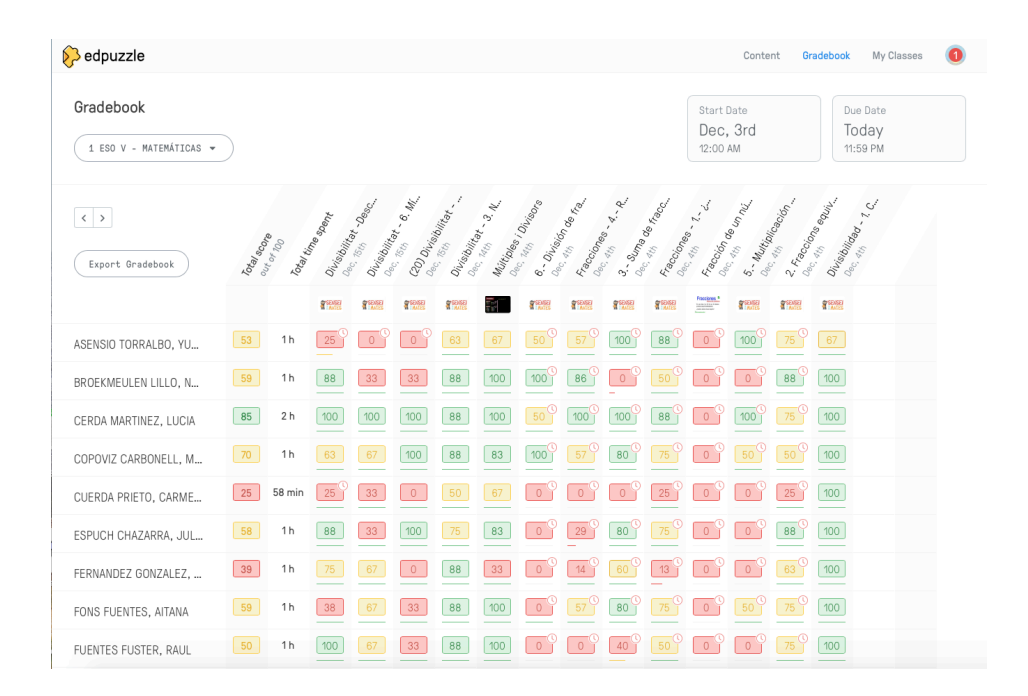

# **CONCLUSIONS**

ED puzzle es una ferramenta que permet enriquir les classes de matemàtiques, un altre recurs per fer atractiva l'assignatura, permet personalitzar l'aprenentatge i avaluar el procés d'ensenyament.

EDpuzzle es una ferramenta gratuïta i accessible via web mitjanant qualsevol navegador o app, en constant desenvolupament.

Els vídeos es poden integrar fàcilment en diverses plataformes: web, blog, plataforma educativa. 

# **REFERENCIÈS BILIIOGRÀFIQUES**

Green, K. R., Pinder-Grover, T. & Millunchick, J. M. (2012). Impact of Screencast Technology: Connecting the Perception of Usefulness and the Reality of Performance. Journal of Engineering Education, 101(4), 717–737. doi: 10.1002/j.2168-9830.2012.tb01126.x

Lloyd, S.A. & Robertson, C.L. (2012) Screencast tutorials enhance student learning of statistics. Teaching of Psychology, 39(1), 67-71.

Morris, C. & Chikwa G. (2013) Screencasts: How effective are they and how do students engage with them? Active Learning in Higher Education,  $15(1)$ , 25-37. doi:10.1177/1469787413514654

Mazcuñan Navarro, Eva María. Creación de lecciones a partir de vídeos con EDPuzzle.